## Création de personnage

## **Introduction\_\_\_\_\_\_\_\_\_\_\_\_\_\_\_\_\_\_\_\_\_\_\_\_\_\_\_\_\_\_\_\_\_\_\_\_\_\_\_**

Ce guide a été créé dû à beaucoup de commentaires sur la compréhension du système de création de personnages. Ce document vous permettra de créer efficacement votre personnage, et de ne rien oublier. Ceci vous permettra ainsi de comprendre le système beaucoup plus facilement, et nous permettra de vous laisser jouer beaucoup plus rapidement ! Pour commencer, voici une feuille de personnage :

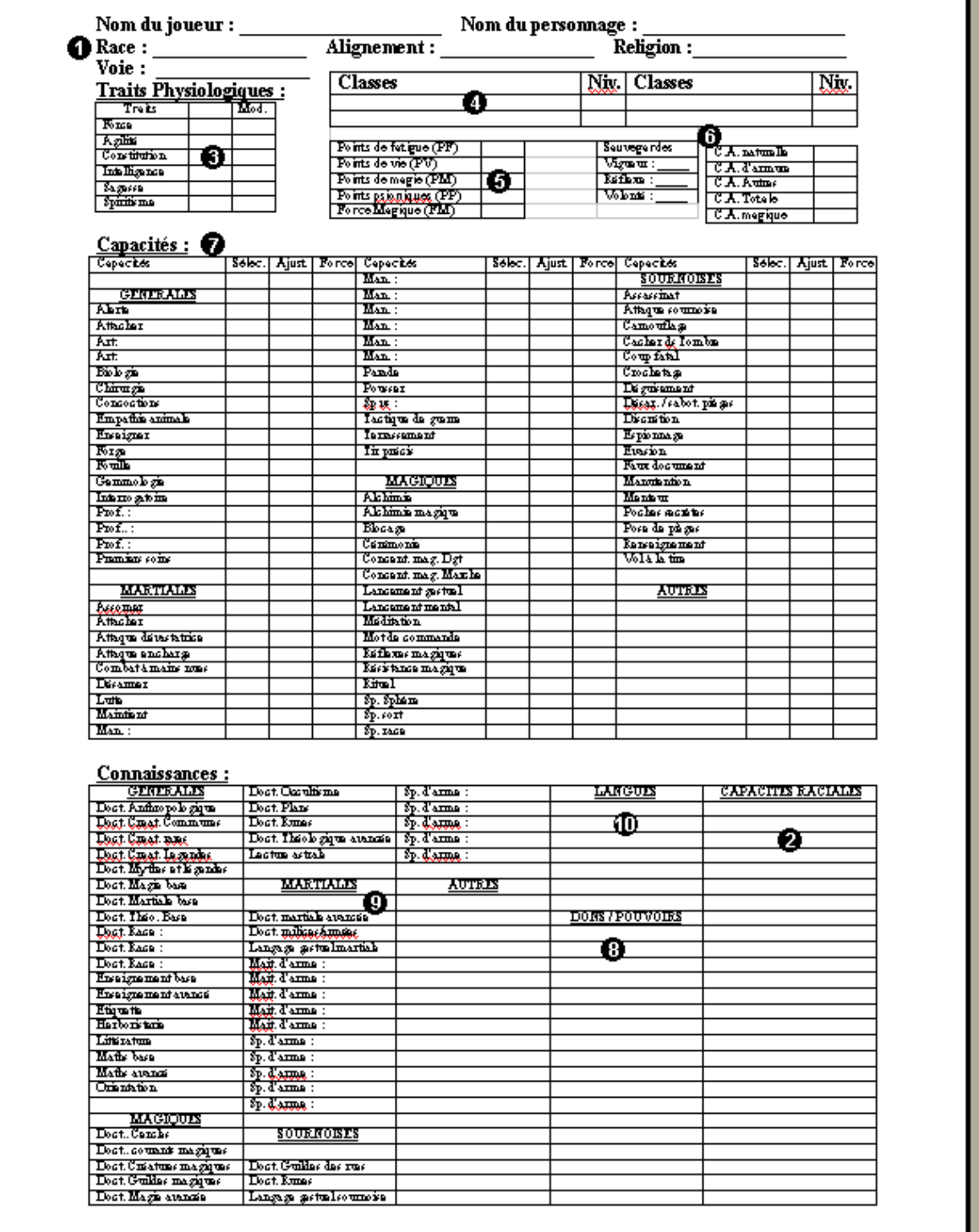

1. Le nom du joueur, ainsi que le nom de personnage est à votre discrétion, vous les choisissez. Pour ce qui est de la race, de l'alignement, et de la religion, c'est à vous de choisir dans le manuel de base.

La voie est relative à la classe que vous choisirez. Elle déterminera le coût de certaines capacités, ainsi que la progression de vos sauvegardes. Si votre voie est Homme de guerre, il sera beaucoup plus facile d'obtenir des capacités martiales qu'un Homme des Arcanes, par exemple.

- 2. Les capacités raciales se retrouvent également dans le manuel des capacités raciales. Vous disposez d'un total de 30 points à dépenser dans votre race. Chaque race a droit à certaines capacités raciales, et vous ne pouvez choisir que dans celles-ci. Une demie race, comme le demi-elfe, pourra choisir dans l'humain, et au coût d'une fois et demi (x1.5), il pourra choisir dans l'elfe aussi. Ces points ne sont donné qu'au niveau 1, et vous ne recevrez plus jamais de ces points (Sauf l'humain).
- 3. Les traits physiologiques de chaque personnage débutent à 10. 10, c'est la moyenne d'un être normal. Avec les capacités raciales que vous avez choisit, ces traits auront probablement changé. Il est à vous de les écrire ici.

Le modificateur est un bonus, ou un malus, donné par ces traits. Pour calculer un modificateur, il faut tout simplement compter le nombre de points au dessus (ou en dessous) de 10, et de diviser par 2. Par exemple, un trait de 14 aura un modificateur de +2, tandis qu'un trait de 8 aura un modificateur de –1.

4. Ensuite vient le temps de choisir votre classe. Dans le livre des règles, une multitude de classes s'offre à vous. Libre à vous de les lire, et de choisir parmi elles. Notez que certaines classes ont des prérequis d'alignement ou de « Roleplay » (voir chevalier, sorcier, nécromancien, etc), vous devrez remplir ces prérequis.

Au dessus de chaque classe, se trouve la voie, entre parenthèse. Vous pouvez choisir votre voie entre ces choix (il se peut qu'il n'y ait qu'un seul choix), et l'écrire dans « Voie », plus haut.

MAINTENANT QUE VOUS AVEZ CHOISIT VOTRE CLASSE, IL EST IMPORTANT D'AJOUTER CE QU'ELLE VOUS DONNE AU NIVEAU 1, SUR VOTRE FEUILLE DE PERSONNAGE !

5. Ici vous devrez inscrire vos Points de Vie, Pointe de Fatigue, Points de Magie, Points Psioniques et votre Force Magique.

PV :Vos PV sont équivalent à votre score de Constitution.

PF : Ils sont inscrit dans la description de votre classe. Au niveau 1, vous ne gagnez que les premiers points de fatigue. Exemple : 12+10 veut dire que vous gagnez 12 PF. Votre modificateur de constitution s'ajoute à ce score, à chaque niveau, donc ajoutez à ce chiffre, votre modificateur de constitution. À chaque niveau, ce modificateur s'ajoutera aux PF que vous gagnez.

PM : Exactement la même chose que PF. Le modificateur de Spiritisme s'ajoute, à la place du modificateur de constitution.

PP : Très rare, mais est exactement le même que PM.

FM : Si il est inscrit 0 dans la description de votre classe, alors vous ne possédez pas de force magique. Si elle elle a quelconque progression, vous débutez à une force de 1. La progression se fait ensuite par tranches de niveaux. Exemple : 1 / 4 signifie que vous augmenterez de 1 votre force magique aux niveau 4, 8, et 12.

6. Maintenant il est temps de déterminer vos sauvegardes. Vous verrez, dans le livre des règles, l'évolution des sauvegardes, selon votre voie. Exemple : Un homme de guerre augmente sa sauvegarde vigueur a raison de 1 / 2, réflexe à 1 / 3, et Volonté à 1 / 4., donc augmentera d'un point de sauvegarde vigueur aux niveaux 2, 4, 6, 8, réflexe aux niveaux 3, 6, 9, et volonté aux niveau 4, 8, 12. De plus, le modificateur de constitution s'additionne à votre sauvegarde vigueur, votre modificateur de dextérité à votre sauvegarde réflexe, et votre modificateur de sagesse à votre sauvegarde volontée.

Pour la classe d'armure, seulement certaines capacités raciales, votre modificateur de Dextérité, ou une armure, peut vous en procurer. Voyez le manuel de base.

7. Au niveau 1, vous avez le droit de choisir UNE capacité, dans la catégorie général, ou bien votre voie. Pour les hommes des grands chemins, ils ont droit à DEUX capacités, dans général, ou sournois. Certaines capacités raciales peuvent aussi vous donner des capacités, qui seront ajoutés à vos capacités de départ.

Bien-sûr, il faut ajouter quelconque capacité qui vous est donné au niveau 1.

- 8. Les dons ou pouvoirs ne vous sont accordés qu'avec vos niveaux. Au niveau 1, il se peut que vous gagniez des dons, ou des pouvoirs reliés à votre classe. Inscrivez-les ici.
- 9. Certaines connaissances peuvent vous être donnés également au niveau 1, surtout pour les hommes des arcanes, et les membres du clergé. Cochez-les ici.
- 10. Pour terminer, au niveau 1, tout dépendamment de vos scores d'intelligence et de sagesse, vous pouvez connaître plus d'un langage. Un humain débute avec le commun, automatiquement, parlé et écrit, et une autre race débute avec son langage racial, parlé et écrit, et le commun, parlé seulement.

Pour chaque modificateur de sagesse, vous pourrez choisir, dans les langages de base, un langage parlé et écrit. Pour chaque modificateur d'intelligence, vous pourrez choisir, dans les langages de base, un langage parlé seulement.

Voici ce qui termine la création de votre personnage ! Vous devriez avoir toutes les informations nécessaires pour débuter votre aventure dans notre univers ! Bon jeu !